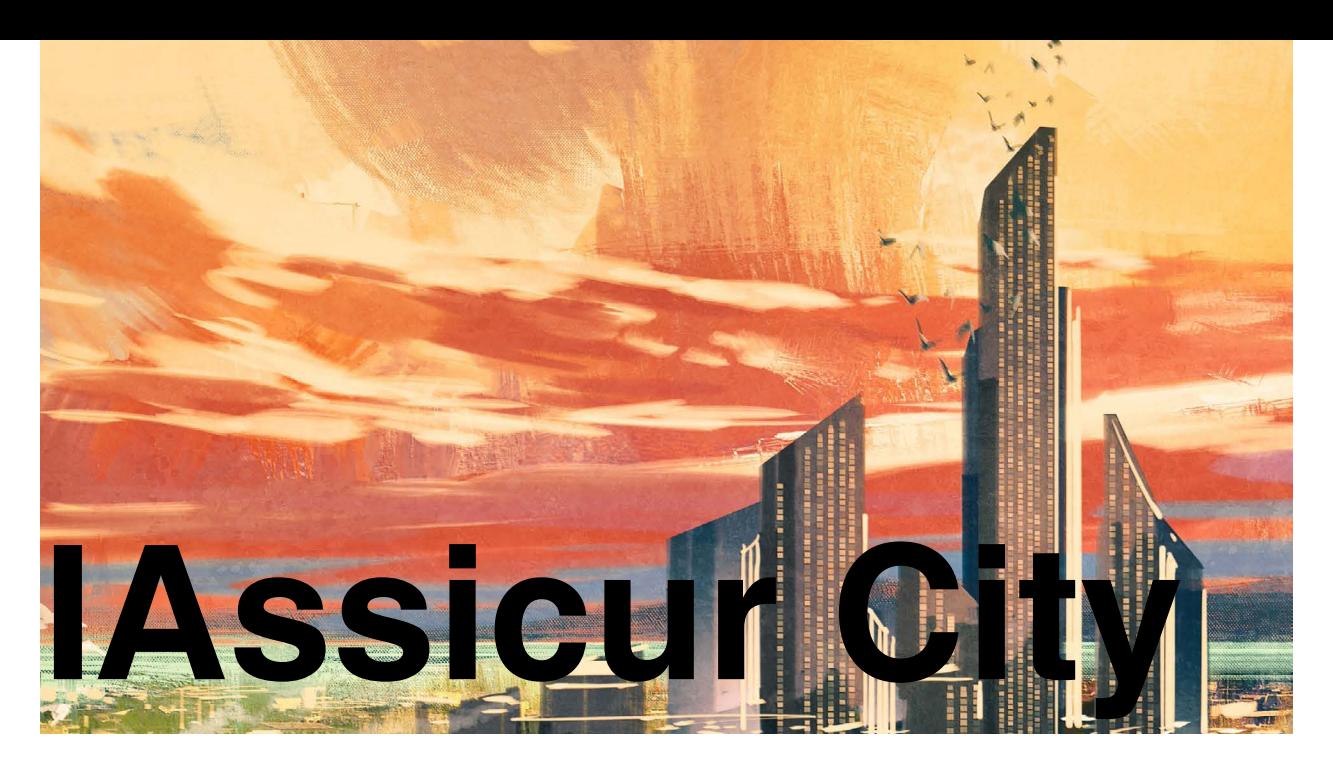

# **Il Futuro dei Brokers Assicurativi Italiani**

# **Il nuovo modulo Pay-By-Link di IAssicur City: intervista ad Alessandro Pasta, Direttore Generale di Diagramma**

# **"Ciao Alessandro, finalmente siamo usciti col nuovo modulo Pay-By-Link!"**

Esatto, dopo qualche mese di lavoro e fatica, il modulo per i Pagamenti Elettronici (Pay-By-Link per gli amici), è pronto. La gestazione è stata un po' lunga, anche perché è un modulo innovativo e siamo tra i primi ad averlo nel mercato dei Broker.

# **"Ottimo lavoro, come sempre. Ci dici come funziona?"**

Certamente. Questo modulo si inserisce nel contesto di automazione e digitalizzazione dei processi e in pratica consente di automatizzare il ciclo di richiesta pagamento, incasso, riconciliazione e messa a

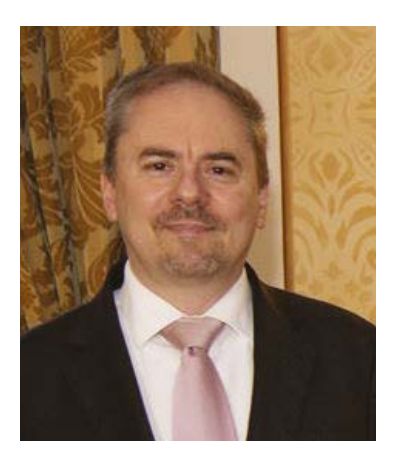

**Alessandro Pasta (Direttore Generale – Diagramma)**

cassa. Questo significa che quando l'intermediario (Broker o Agenzia) manda tramite IAssicur

City le comunicazioni di scadenza ai clienti (stampa avvisi o estratto conto), oltre a mandare il classico PDF con l'evidenza delle posizioni aperte da saldare, il programma inserisce nella mail anche un link di pagamento. Cliccando sul link il cliente dell'intermediario viene direzionato sulla pagina di pagamento.

# **"Cosa deve fare il Broker?"**

Deve semplicemente accreditarsi presso i due circuiti di pagamento che abbiamo abilitato in IAssicur City: uno per le carte di credito, l'altro per i bonifici bancari. Tutto qui. Lato IAssicur, il modulo si integra con i processi standard (STAMPAVVISI ed ESTRATTO CONTO), quindi il Broker configura il template delle mail inserendo nel testo la frase con il tag (pay-by-link), tipo "clicca qui per pagare"; il programma poi sostituisce autonomamente il tag con il link di pagamento vero e proprio.

# **"E poi?"**

Una volta che il cliente clicca sul link, viene direzionato sul portale di pagamento dove autorizza la transazione. Sia nel caso di pagamento con carta di credito (pensato fondamentalmente per il retail), sia nel caso di bonifico bancario (pensato per il corporate), il sistema di autorizzazione è identico a quello che i clienti usano normalmente per un qualsiasi acquisto in Internet, esattamente come per PayPal!

#### **"Anche per il bonifico bancario?"**

Assolutamente sì! Il bonifico bancario precompilato non è più complicato di usare la carta di credito: al click del link di pagamento si viene indirizzati sul proprio home banking su una pagina precompilata – non modificabile – e si autorizza normalmente la transazione con le proprie credenziali, così come si è abituati per gli altri bonifici.

#### **"Cosa intendi esattamente con precompilato?"**

Hai fatto bene a chiederlo, essendo la questione pagamenti molto sensibile e delicata. Per come abbiamo progettato il modulo, il link di pagamento contiene al suo interno alcune informazioni, tra cui l'importo esatto da pagare. Questo vuol dire che non può esserci alcuna modifica degli importi – in entrambe le modalità di pagamento – ma solo una visualizzazione! Ciò impedisce errori da parte dell'utente. Ma non finisce qui: fino ad ora abbiamo visto il servizio verso il cliente finale, il pagamento con un click, ma questo è solo la prima metà del cielo, come si dice di solito. A fare la differenza è la seconda metà, quella che riguarda propriamente il lavoro del Broker o dell'Agenzia.

# **"Qual è il valore aggiunto per l'intermediario?"**

Il maggior valore aggiunto dei pagamenti elettronici è che, quando il cliente ha pagato, IAssicur riceve dai circuiti di pagamento il flusso di riconciliazione con gli importi di tutte le transazioni. Prima parlavo del fatto che all'interno del link abbiamo cablato alcune informazioni tra cui l'importo. Ecco, siamo riusciti ad inserire anche dei codici che consentono al programma di riconciliare automaticamente tutti i titoli che concorrono a quel pagamento. Se il cliente paga 1000 euro a fronte di tre polizze, IAssicur sa che quell'importo riconcilia \*esattamente\* quei tre titoli (dslip, in IAssicurese) che il Broker aveva mandato al cliente tramite l'estratto conto. Pensa al tempo risparmiato in amministrazione per la quadratura degli estratti conto bancari: una vera e propria rivoluzione!

# **"Anche lato IAssicur quindi è tutto cablato…"**

Certo. Come dicevo prima, abbiamo fatto evolvere le principali funzioni di IAssicur implicate nella regolazione premi (dalle comunicazioni agli incassi) perché si adattino al meglio a questo nuovo modulo. Inoltre, a chiusura completa del cerchio, esiste la possibilità di abilitare a monte anche la messa a cassa automatica! In pratica, se l'opzione non viene abilitata, l'utente visualizza la riconciliazione e poi contabilizza; se invece viene abilitata, è il programma che in automatico mette a cassa in contabilità i titoli dopo averli riconciliati. Non hai idea di quanto lavoro in meno per l'intermediario!

# **"Possiamo dire quindi che il modulo Pay-By-Link chiude il giro di automazione anche nell'ottica del Workflow."**

Come i nostri clienti ormai sanno, il nostro gestionale è pensato nell'ottica di integrazione delle varie funzioni. È stato così anche per la Fatturazione Elettronica, la Conservazione Digitale, la Firma Elettronica, ecc. Ecco, mancava quest'ultimo tassello per completare il ciclo del Workflow titoli, e ora ce lo abbiamo.

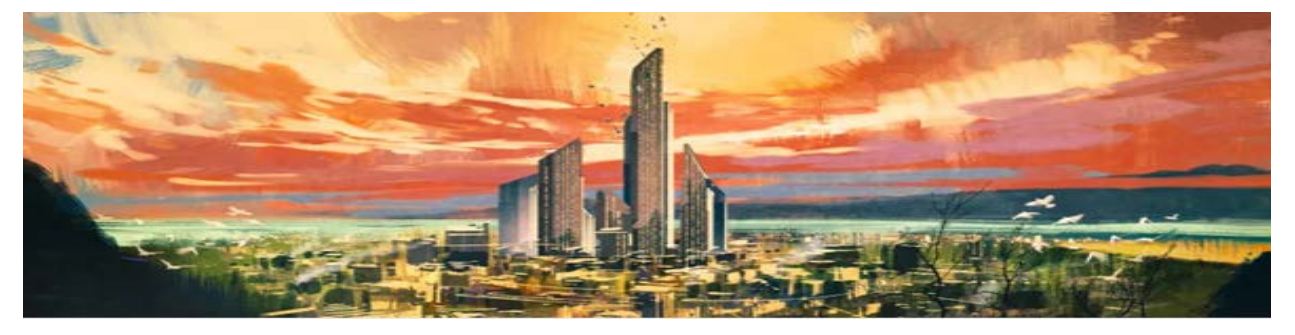

www.diagramma.it